# Point counting in genus 2: towards 128 bits

P. Gaudry  $\&$  E. Schost N. Pitcher Cacao project ORCCA MSCS CNRS-INRIA UWO U. of Illinois

### Genus 2 curves and associated objects

• C is the curve defined over  $\mathbb{F}_p$  by

$$
y^2 = x^5 + f_4 x^4 + f_3 x^3 + f_2 x^2 + f_1 x + f_0,
$$

with *p* large prime.

- J is its Jacobian
	- projective variety of dimension 2;
	- but we will work on an affine part of it.
- K is the associated Kummer surface

 $- K = J/\{\pm 1\}.$ 

- a projective variety of dimension 2 too;
- we won't work with it too much.

# Why?

Cryptologists like genus 2 Jacobians.

- Dimension 2:
	- there are more rational points than on an elliptic curve,
	- so for a given number of points, smaller base field.
- Scalar multiplication is not too slow
	- Chudnovsky<sup>2</sup>, Gaudry.

So they could be competitive with elliptic curves.

# Our question

Problem: finding one curve

- whose Jacobian has a **prime** cardinality (for safety reasons);
- over a prime field;
- with small coefficients
	- to make scalar multiplication fast.

Goal:  $p = 2^{127} - 1$ .

We are not there yet, but almost.

- a first 128 bit run;
- the curve was mostly random (but lucky).

### Previous work, large characteristic

Schoof (1985): polynomial time algorithm for elliptic curves.

- Pila (1990): algorithm for abelian varieties.
- Kampkötter (1991): genus 2 algorithm.
- Adleman-Huang (1996), Huang-Ierardi (1998): improvements of Pila's work.
- Gaudry-Harley (2000): genus 2 algorithm,  $p \simeq 2^{61}$ .
- Matsuo-Chao-Tsujii (2002): baby steps / giant steps strategy.
- Gaudry-S. (2004): cryptographic size:  $p \simeq 2^{82}$ .
- Gaudry-S. (2004): parallel, low-memory version of Matsuo-Chao-Tsujii.

# Schoof's approach

Let

$$
\chi = T^4 - s_1 T^3 + s_2 T^2 - p s_1 T + p^2 \in \mathbb{Z}[T]
$$

be the characteristic polynomial of the Frobenius endomorphism on J.

- card $(\mathbf{J}) = \chi(1);$
- for  $\ell \in \mathbb{N}$ , computing the  $\ell$ -torsion (or a subset of it) gives  $\chi \mod \ell$  (up to some indeterminacy, maybe).

#### General scheme:

- for as many coprimes  $\ell_1, \ldots, \ell_r$  as possible, compute the  $\ell$ -torsion;
- some collision detection technique is used if we do not have enough precision to conclude by Chinese remaindering:

If  $\ell_1 \cdots \ell_r = m$ , then the cost is about  $p^{0.75}/m$ .

# **Concretely**

It boils down to solving polynomial systems.

#### To keep in mind:

- an element of the Jacobian has 4 coordinates with 2 relations.
- $\ell$ -torsion has cardinality  $\ell^4$ .

Large primes: up to  $\ell = 31$  or  $\ell = 37$  ( $\ell = 43$  doable?)

• solving bivariate systems by bivariate resultants.

#### Prime powers:

- cool improvements on  $2^k$ -torsion and  $3^k$ -torsion;
- brute-force improvements on  $5^k$ -torsion and  $7^k$ -torsion.

# **Concretely**

Software environment: NTL

- Does better than Magma for the routines we need
	- most basic routines on uni (bi, tri) -variate polynomials.
- Convenient
	- ./configure ; make
- On the other hand, no Gröbner engine
	- anyway, faster workarounds.

### Reduction to bivariate solving

Almost everything is from Gaudry-Harley and Gaudry-S.:

• Rewrite  $[\ell]D = 0$  as

$$
D = P_1(x_1, y_1) + P_2(x_2, y_2), \qquad [\ell] P_1 = -[\ell] P_2.
$$

- You get equations in  $(x_1, y_1, x_2, y_2)$  with symmetries.
- Rewrite these equations in the elementary symmetric polynomials. Saves a factor of 2!
- Solve bivariate equations with bivariate resultants.

#### What's left to improve:

• Bivariate resultants are sub-optimal.

Output size  $\simeq \ell^4$ ; cost  $O^*(\ell^6)$ 

 $O<sup>o</sup>$  means we neglect logarithmic factors.

• Systems are over-determined.

### Lifting the torsion

While (possible==true) do

- write the equations that say  $[\ell]P_{k+1} = P_k$
- extend the base field with one solution;
- continue.

Here,  $\ell = 2, 3, 5, 7$ .

- Known complexity estimates ill-adapted: it's all in the big-Oh.
- the systems are simple enough that specialized solutions may pay off:

 $-\ell = 2$ : reduction to square-root extraction;

–  $\ell = 3$ : deformation techniques & root-finding;

 $-\ell = 5, 7$ : bivariate resultants, again.

4 solutions;

 $^2\rightarrow \ell ^3\rightarrow \cdots$ 

- 1. Amounts to compute square roots.
	- ... or a little bit more (extend the base field when no square root exists)
	- complexity as in Kaltofen-Shoup, 1997.
- **2.** Main subroutine: modular composition  $A, B, C \mapsto A(B) \text{ mod } C$ .
	- most other operations reduce to composition or a dual form of it.
		- irreducibility tests
		- equal-degree factorization
		- finding new primitive elements
	- cost:  $C(d) = O^2(d^{1.5})$  (polynomial operations) +  $O(d^2)$  (linear algebra)
	- Kedlaya-Umans: not useful yet.

- The system  $[3]P = Q$  is parametrized by the coordinates of  $Q$ .
- Set up a homotopy between the target  $[3]P = Q$  and an initial system  $[3]P_0 = Q_0$  for which we know the solutions basically, we let  $Q_t = (1 - t)Q_0 + tQ$ .
- Compute a description of the solution curve and let  $t = 1$ .

- The system  $[3]P = Q$  is parametrized by the coordinates of  $Q$ .
- Set up a homotopy between the target  $[3]P = Q$  and an initial system  $[3]P_0 = Q_0$  for which we know the solutions basically, we let  $Q_t = (1 - t)Q_0 + tQ$ .
- Compute a description of the solution curve and let  $t = 1$ .

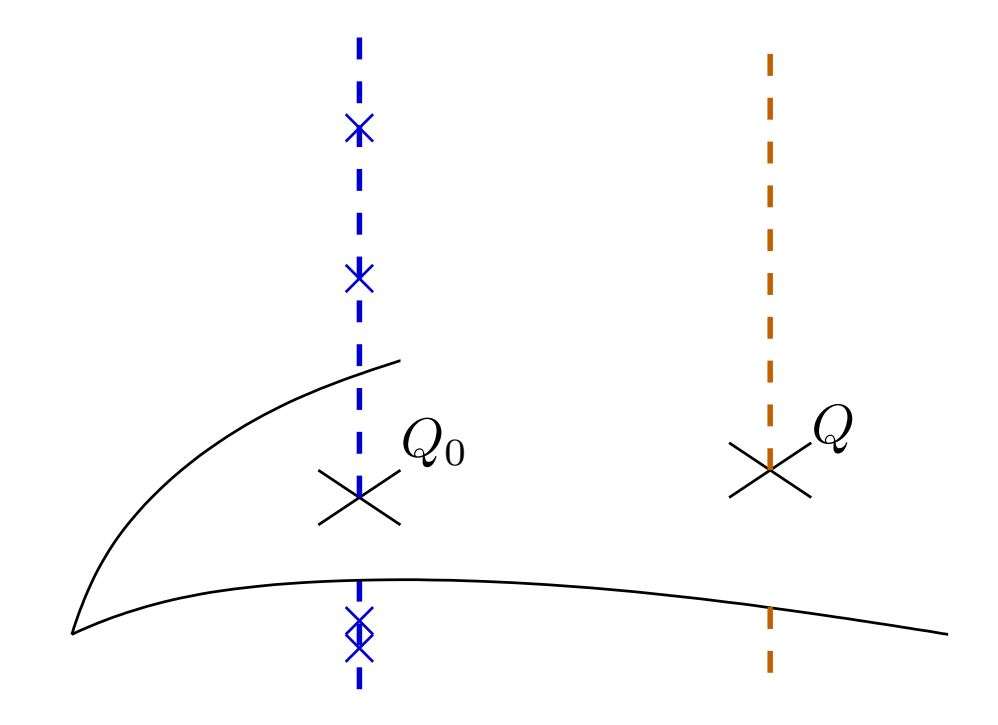

- The system  $[3]P = Q$  is parametrized by the coordinates of  $Q$ .
- Set up a homotopy between the target  $[3]P = Q$  and an initial system  $[3]P_0 = Q_0$  for which we know the solutions basically, we let  $Q_t = (1 - t)Q_0 + tQ$ .
- Compute a description of the solution curve and let  $t = 1$ .

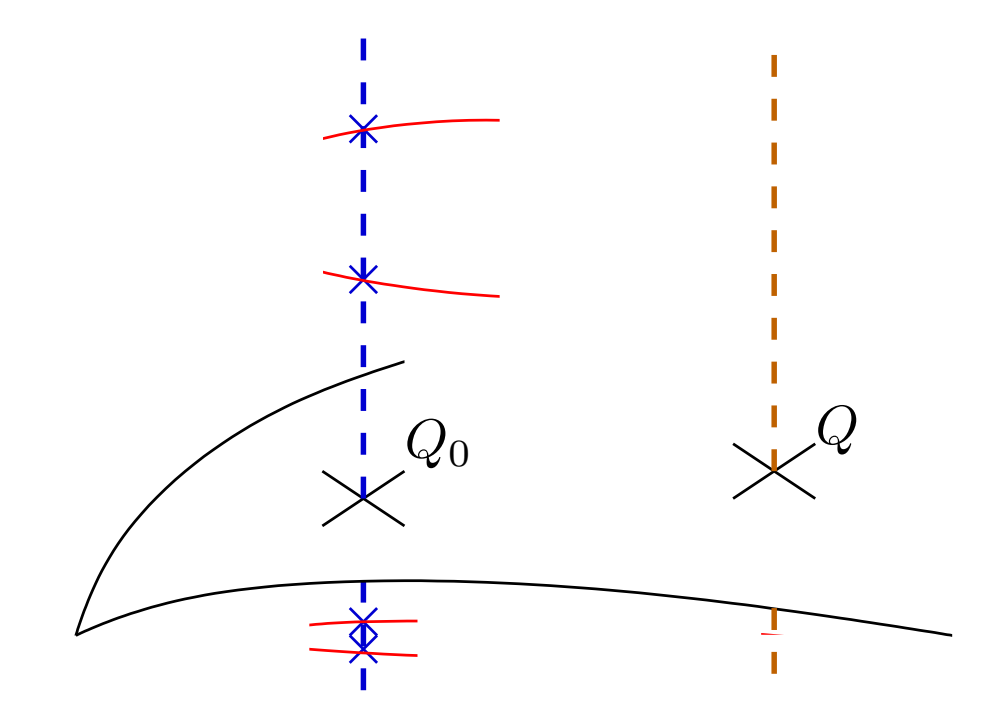

- The system  $[3]P = Q$  is parametrized by the coordinates of  $Q$ .
- Set up a homotopy between the target  $[3]P = Q$  and an initial system  $[3]P_0 = Q_0$  for which we know the solutions basically, we let  $Q_t = (1 - t)Q_0 + tQ$ .
- Compute a description of the solution curve and let  $t = 1$ .

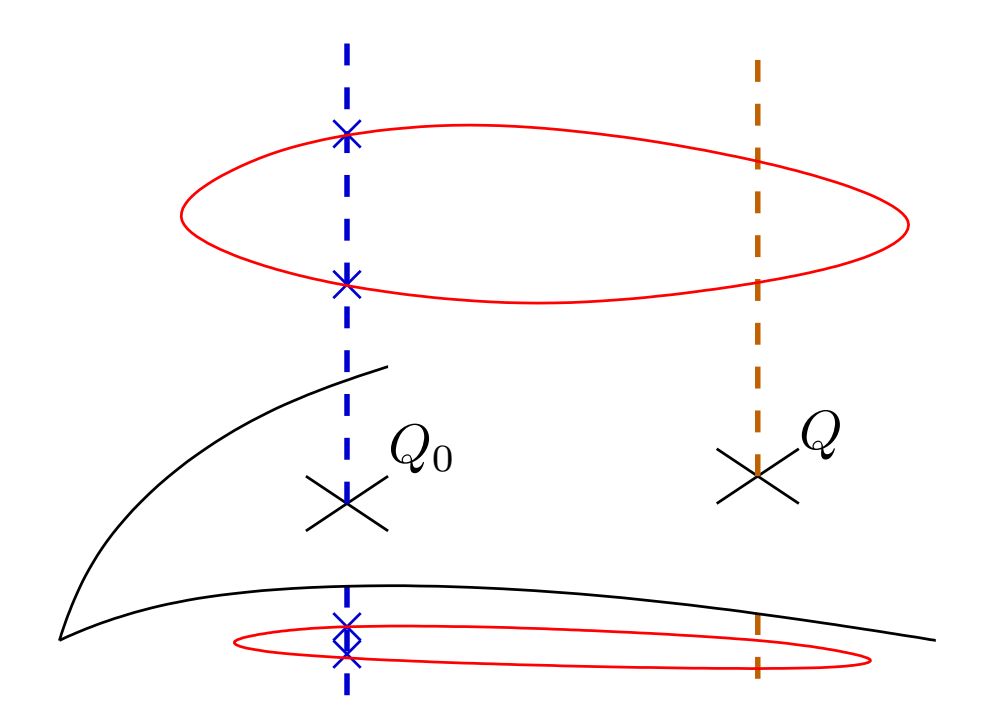

- The system  $[3]P = Q$  is parametrized by the coordinates of  $Q$ .
- Set up a homotopy between the target  $[3]P = Q$  and an initial system  $[3]P_0 = Q_0$  for which we know the solutions basically, we let  $Q_t = (1 - t)Q_0 + tQ$ .
- Compute a description of the solution curve and let  $t = 1$ .

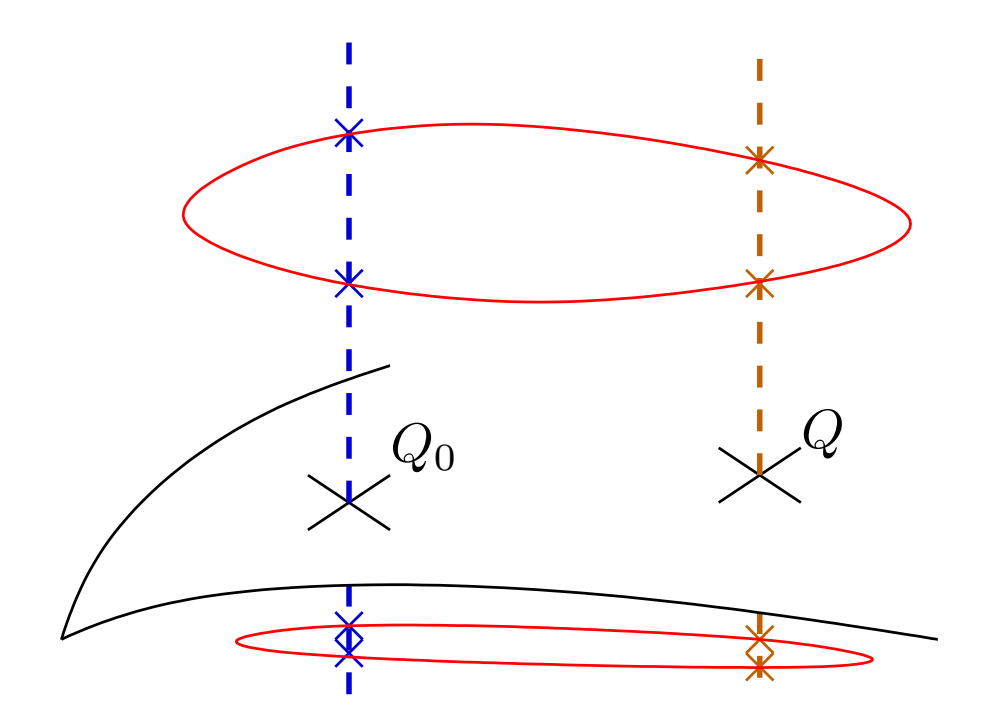

- The system  $[3]P = Q$  is parametrized by the coordinates of  $Q$ .
- Set up a homotopy between the target  $[3]P = Q$  and an initial system  $[3]P_0 = Q_0$  for which we know the solutions basically, we let  $Q_t = (1 - t)Q_0 + tQ$ .
- Compute a description of the solution curve and let  $t = 1$ .

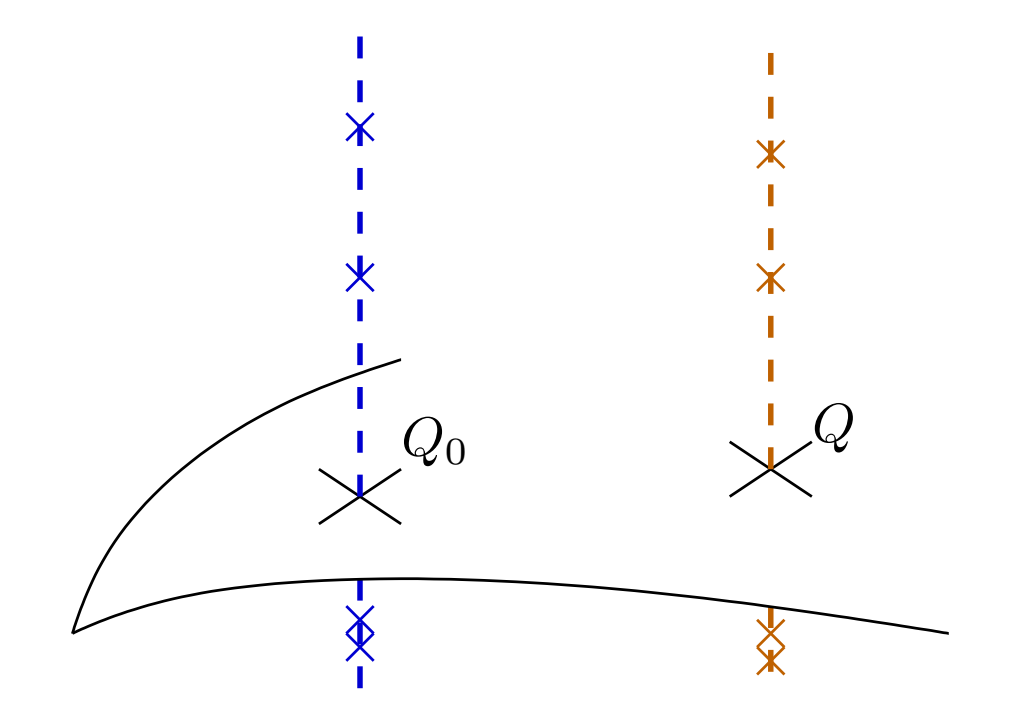

# **Concretely**

General idea: as in Pardo-San Martin; Matera et al.

- 1. Evaluation properties
	- nice straight-line program for multiplication by 3.
- 2. Action of the 3-torsion
	- branches are conjugate: lift only one branch.
- 3. Local  $\rightarrow$  global
	- rational interpolation.
- 4. Subgroups of the 3-torsion
	- easier factorization.

### The nice straight-line program

ZZ\_pEX DT141=-tmp14c+MulTrunc(tmp14b, DT91+DT101, k)-DT121-DT131; ZZ\_pEX DT142=2\*MulTrunc(tmp14b, DT61-1, k)-2\*v1-DT132; ZZ\_pEX DT143=MulTrunc(-u1-1, tmp14a, k) -2\*MulTrunc(tmp14b, v1, k)+T9-DT133; ZZ\_pEX DT144=tmp14a-T10; ZZ\_pEX T15=(T14-MulTrunc(T12, u1, k))/2; ZZ\_pEX DT151=(DT141-MulTrunc(DT121, u1, k)-T12)/2; ZZ\_pEX DT152=DT142/2-u1v1; ZZ\_pEX DT153=(DT143+MulTrunc(T9, u1, k))/2; ZZ\_pEX T16=(T13-MulTrunc(T12, u0, k))/2; ZZ\_pEX DT161=(DT131-MulTrunc(DT121, u0, k))/2; ZZ\_pEX DT162=(DT132-T12)/2-u0v1; ZZ\_pEX DT163=(DT133+MulTrunc(T9, u0, k))/2; ZZ\_pEX  $T17=-MultTrunc(DT61, T4, k)-2*MultTrunc(T15, v1, k);$ ZZ\_pEX DT171=MulTrunc(DT61, T3, k)-2\*(T4+MulTrunc(DT151, v1, k)); ZZ\_pEX DT172=-MulTrunc(DT61, T1, k)-2\*MulTrunc(DT152, v1, k); ZZ\_pEX DT173=-MulTrunc(DT61, DT43, k)-2\*(MulTrunc(DT153, v1, k)+T15); ZZ\_pEX DT174=-MulTrunc(DT61, DT44, k)-tmp14c+tmp13a; ZZ\_pEX T18=SqrTrunc(T15, k); ZZ\_pEX DT181=2\*MulTrunc(T15, DT151, k); ZZ\_pEX DT182=2\*MulTrunc(T15, DT152, k); ZZ\_pEX DT183=2\*MulTrunc(T15, DT153, k); ZZ\_pEX DT184=MulTrunc(T15, DT144, k); ZZ\_pEX T19=SqrTrunc(T16, k); ZZ\_pEX DT191=2\*MulTrunc(T16, DT161, k); ZZ\_pEX DT192=2\*MulTrunc(T16, DT162, k); ZZ\_pEX DT193=2\*MulTrunc(T16, DT163, k);

ZZ\_pEX DT194=MulTrunc(T16, T10, k); ZZ\_pEX tmp20a=T15+T16; ZZ\_pEX T20=SqrTrunc(tmp20a, k)-T18-T19; ZZ\_pEX DT201=2\*MulTrunc(tmp20a, DT151+DT161, k)-DT181-DT191; ZZ\_pEX DT202=2\*MulTrunc(tmp20a, DT152+DT162, k)-DT182-DT192; ZZ\_pEX DT203=2\*MulTrunc(tmp20a, DT153+DT163, k)-DT183-DT193; ZZ\_pEX DT204=MulTrunc(tmp20a, DT144+T10, k)-DT184-DT194;  $ZZ_pEX T21=T20-SqrTrunc(T4, k);$ ZZ\_pEX DT211=DT201+2\*MulTrunc(T4, T3, k); ZZ\_pEX DT212=DT202-2\*MulTrunc(T4, T1, k); ZZ\_pEX DT213=DT203-2\*MulTrunc(T4, DT43, k); ZZ\_pEX DT214=DT204-2\*MulTrunc(T4, DT44, k); ZZ\_pEX T22=T19-MulTrunc(T17, T4, k); ZZ\_pEX DT221=DT191+MulTrunc(T17, T3, k)-MulTrunc(T4, DT171, k); ZZ\_pEX DT222=DT192-MulTrunc(T17, T1, k)-MulTrunc(T4, DT172, k); ZZ\_pEX DT223=DT193-MulTrunc(T17, DT43, k)-MulTrunc(T4, DT173, k); ZZ\_pEX DT224=DT194-MulTrunc(T17, DT44, k)-MulTrunc(T4, DT174, k); ZZ\_pEX T23=u1\*Eu1; ZZ\_pEX T24 =u0 - T23 + Eu1Eu1 - Eu0; ZZ\_pEX tmp25=T24-Eu0; ZZ\_pEX tmp25b=Eu0\*u1; ZZ\_pEX T25=MulTrunc(u0, tmp25, k) + Eu0\*(SqrTrunc(u1, k)-T23+Eu0); ZZ\_pEX DT251=-u0\*Eu1+2\*tmp25b-Eu0Eu1; ZZ\_pEX DT252=tmp25+u0; ZZ\_pEX T26=Ev1+v1; ZZ\_pEX T27=Ev0+v0; ZZ\_pEX T28=ff4-u1;

# Results

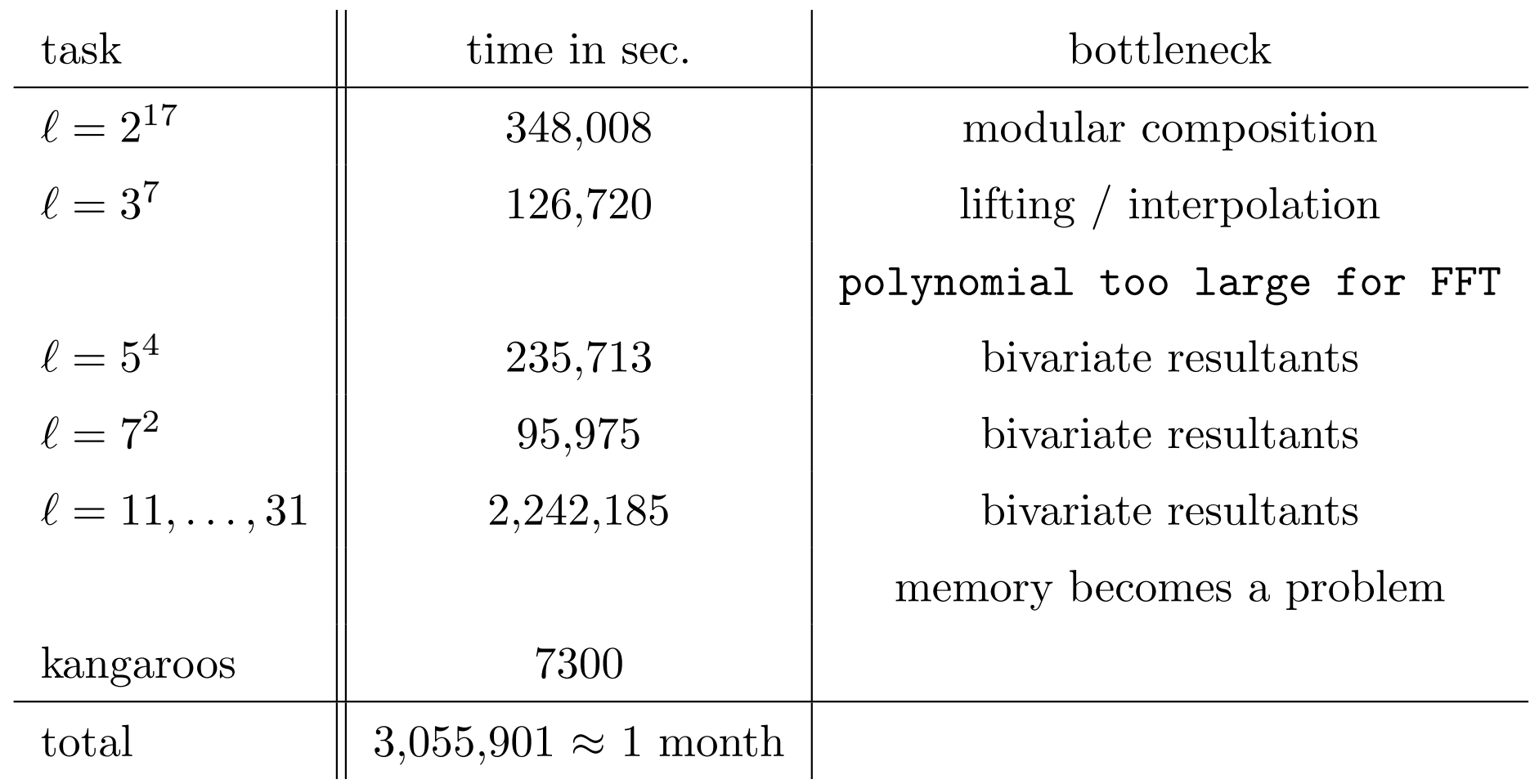

We expect to test about 10000 curves before finding a suitable one.

Should take about 100 CPU years.